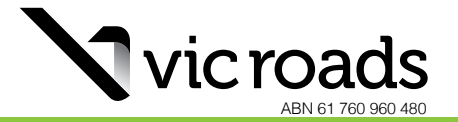

# **Club permit application**

 $\bullet$ 

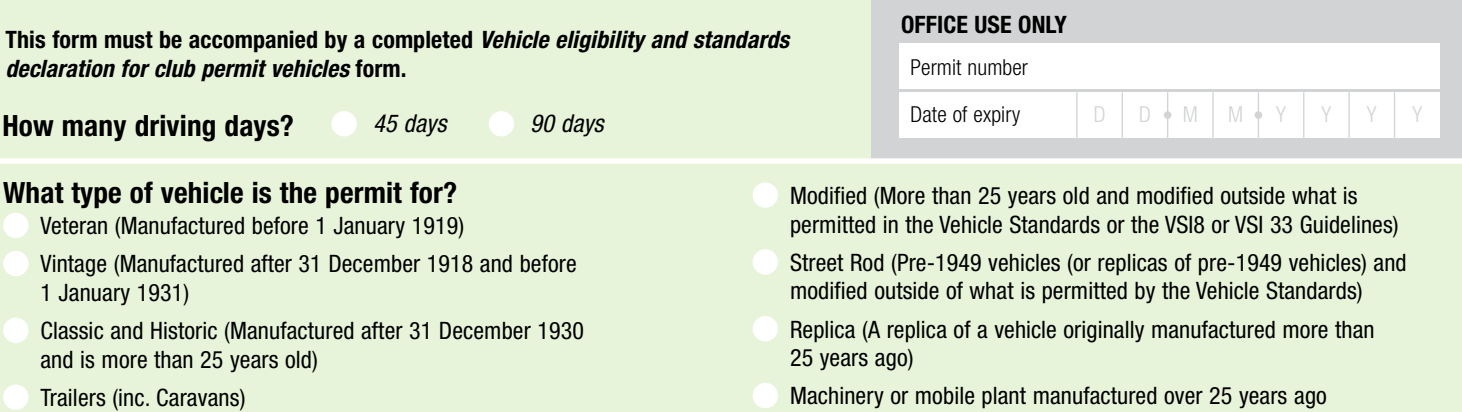

Applicant details *(the minimum age is 17 years to register a light vehicle, 17 years 9 months for a motorcycle, and 18 years for a heavy vehicle)*

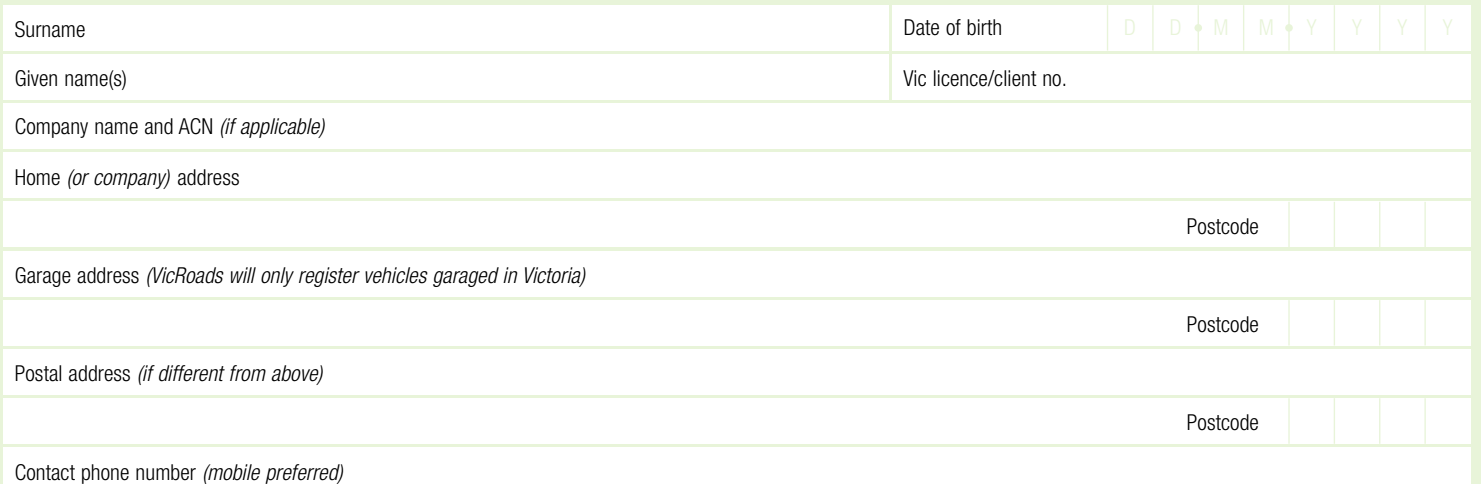

## Vehicle details

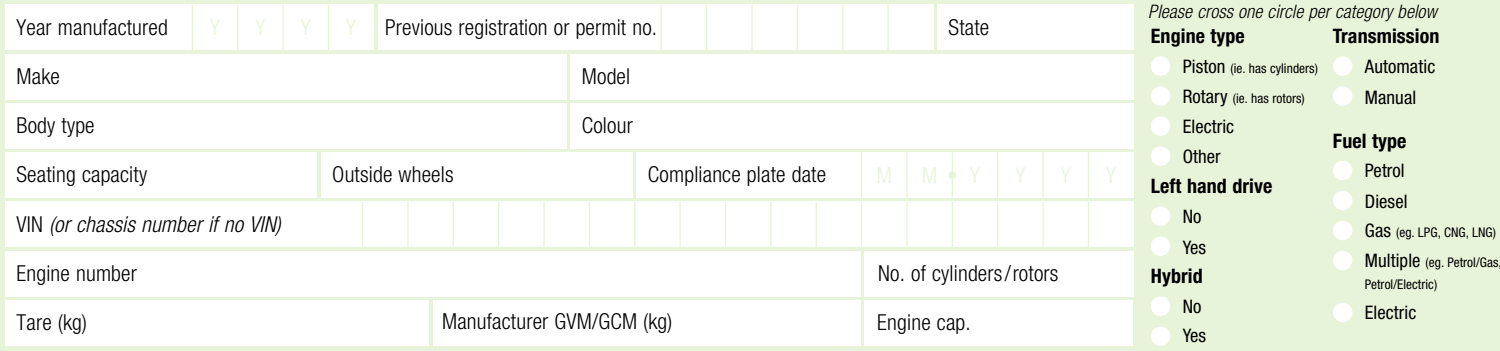

Date  $\Box$   $\Box$   $\Diamond$  M  $\Box$  M  $\Diamond$  Y  $\Box$  Y  $\Box$  Y  $\Box$  Y  $\Box$  Time

OFFICE USE ONLY Stolen check performed

#### OFFICE USE ONLY

(Please tick off each of the requirements received and sign at the bottom)

### Vehicle standards requirements checklist:

Vehicle Year of Manufacture

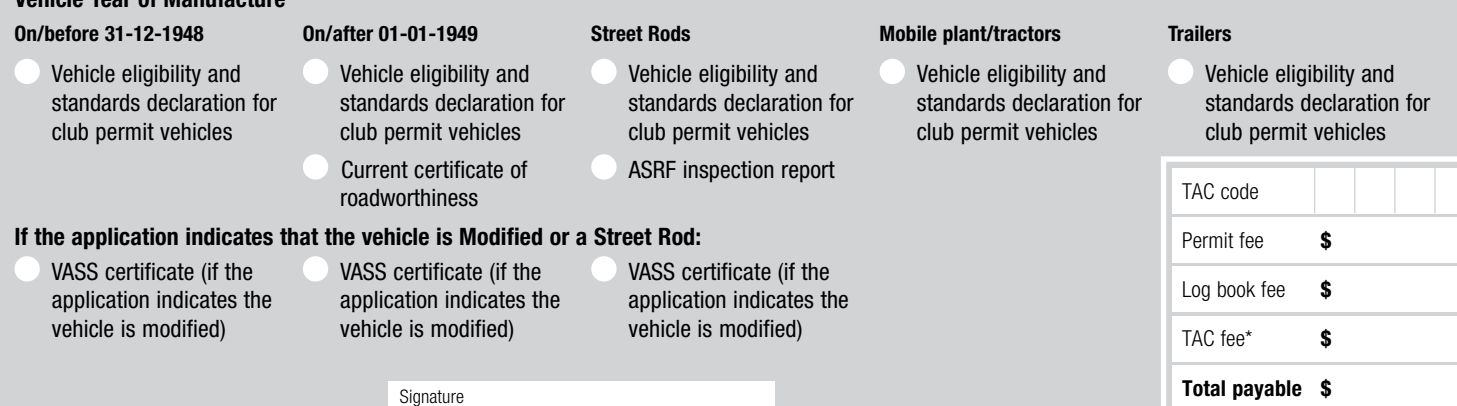

 $\bullet$ 

*TAC fee\* \$ includes GST of*

## **Club permit application**

## Club membership certification

To be completed by either the Club President, Treasurer, Secretary or Permit Scheme Officer

As an authorised officer of the:

Insert name of club

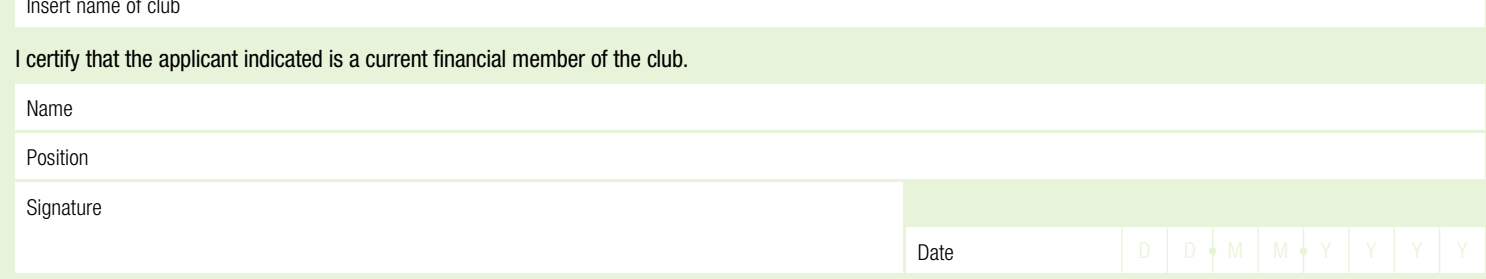

#### Suspension or cancellation of permit

VicRoads may suspend a club permit if it reasonably suspects that

- (a) the permit holder is engaging in conduct which threatens public safety or undermines the integrity of the club permit scheme; or
- (b) the vehicle operated under the club permit is not an eligible vehicle; or
- (c) the permit holder is failing to comply with any of the conditions of the club permit; or
- (d) the permit holder has disposed of a vehicle and has not destroyed the club permit label and the vehicle's log book and removed the number plates; or
- (e) the vehicle is considered unsafe for use on the road.

VicRoads may cancel a club permit if any action required by a suspension is not taken within the period stated in the notice and it reasonably believes that a reason for the suspension of the club permit still exists.

## Responsibilities of club permit holders

- When driving a club permit vehicle, a permit holder must:
- ensure that the club permit is correctly affixed inside the log book for the vehicle
- carry the club permit and log book for the vehicle at all times the vehicle is being used on a highway
- on each day that the vehicle is driven further than a 100 metre radius from the entrance of the vehicle's garage address, the driver must fully complete the next entry into the log book before commencing the journey.

Club permit holders must remain a current financial member of an approved club.

Vehicles operated on a club permit must be safe for use on a highway. The vehicle must be made available for audit by VicRoads upon request.

Club permit vehicles must display the club permit label and club permit number plate/s issued in respect of the vehicle. Club permit vehicles can not be used for commercial gain.

Club permit holders must inform VicRoads of:

- a change to the vehicle's residential, postal or garage address
- a change to the vehicle's description ie colour
- modifications to the vehicle that may affect its compliance with Vehicle Standards and/or modification quidelines
- transfer to another approved club
- the sale of a club permit vehicle (when advised VicRoads will cancel the permit)
- the surrender of a club permit.

#### Privacy statement

Personal information VicRoads collects from you may be used by VicRoads, as permitted by the *Road Safety Act 1986* and the *Marine Safety Act 2010*. VicRoads may disclose personal information it collects from you to various organisations and persons as permitted by law, particularly by the *Road Safety Act 1986*. This includes disclosing the information to contractors and agents of VicRoads, law enforcement agencies, other road and traffic authorities, Austroads, the Transport Accident Commission, vehicle manufacturers (for safety recalls), road safety researchers, courts and other organisations or people authorised to use the personal information.

You are required to provide this personal information. Failure to provide the information may result in this form not being processed, or records not being properly maintained. For further information about our use of your personal information and your right of access to it, see VicRoads brochure Protecting your privacy or contact VicRoads on 13 11 71. Providing false and/or misleading information or documents is a serious offence under the *Road Safety Act 1986* and/or *Marine Safety Act 2010* and can result in you being fined or imprisoned. Any authority or approval, given as a result of you providing such information/documents, may be reversed and have no effect.

#### Declaration

- By signing, the applicant or agent declares that:
- the information in this form and related supporting documents is true, correct and complete, and the applicant understands the privacy statement
- the applicant is entitled to be recorded as the permit holder because the applicant owns or is legally entitled to manage this vehicle
- the applicant takes full responsibility for any loss, damage or claim caused by any false statement or misrepresentation made on this declaration, and the applicant indemnifies VicRoads and holds it harmless in respect of any such loss, damage or claim.

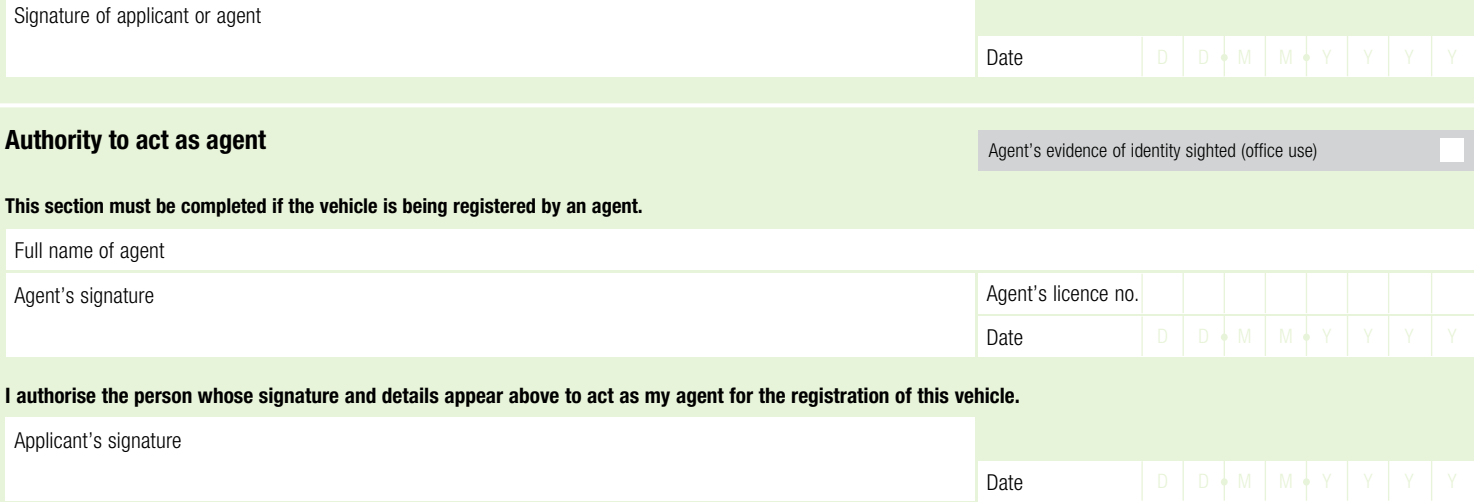